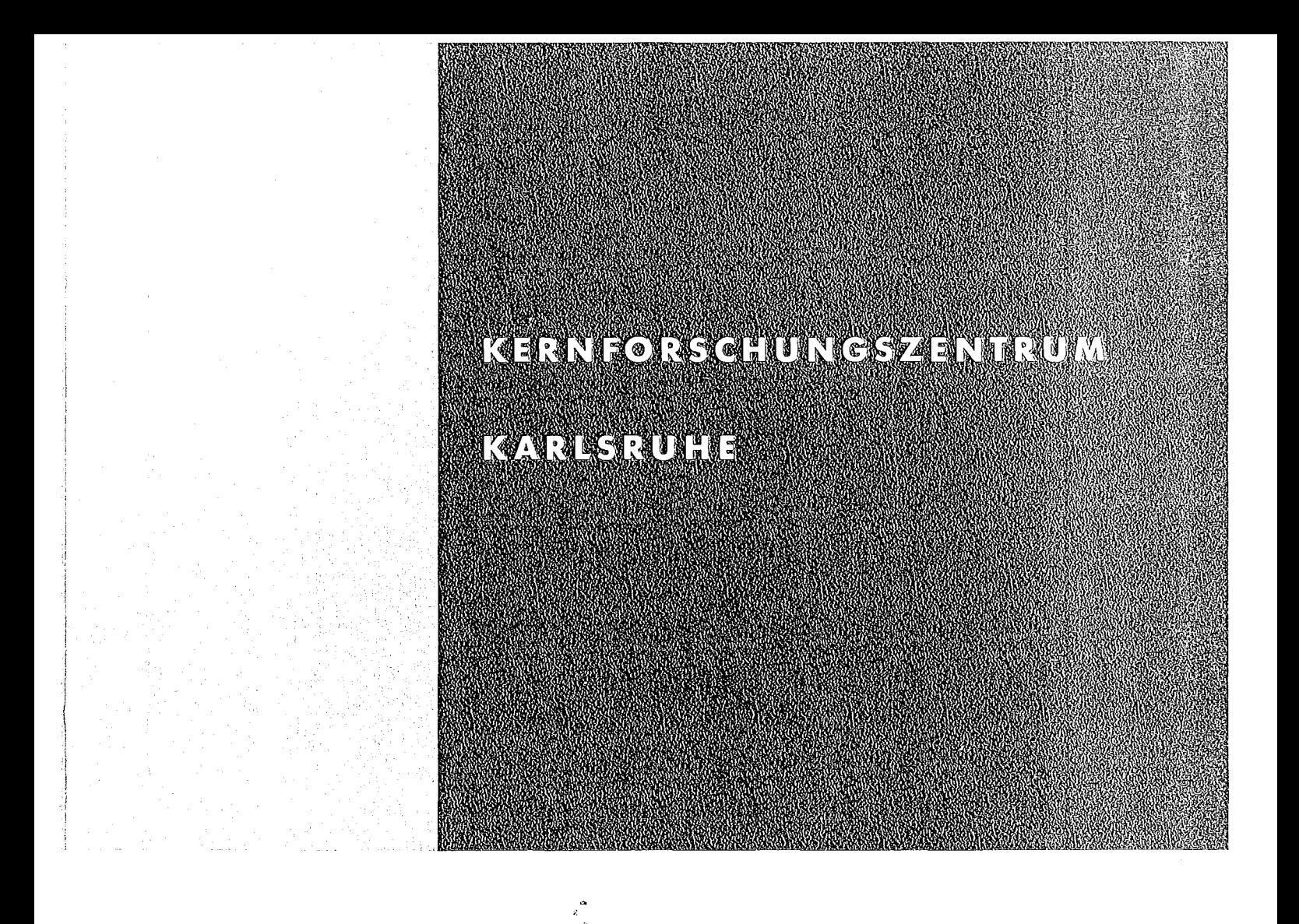

Oktober 1975

I<FI< 2189

Abteilung Strahlenschutz und Sicherheit

WOLGA 1 - Ein FORTRAN-IV-Programm zur Berechnung der Dosisleistung durch Gammastrahlung aus der radioaktiven Abluft eines oder mehrerer Daueremittenten

D. Nagel, D. Papadopoulos

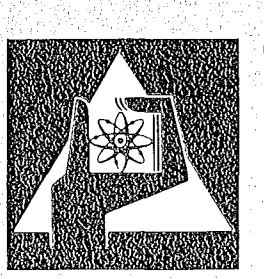

**GESELLSCHAFT FÜR** KERNFORSCHUNG M.B.H.

**KARLSRUHE**

## Als Manuskript vervielfältigt

Für diesen Bericht behalten wir uns alle Rechte vor

GESELLSCHAFT FÜR KERNFORSCHUNG M.B.H. KARLSRUHE

J.

# KERNPORSCHUNGSZENTRUM KARLSRUHE

# Abteilung Strahlenschutz und Sicherheit

KFK 2189

WOLGA 1 - Ein FORTRAN-lV-Programm zur Berechnung der Dosisleistung durch Gammastrahlung aus der radioaktiven Abluft eines oder mehrerer Daueremittenten

> D. Nagel D. Papadopoulos

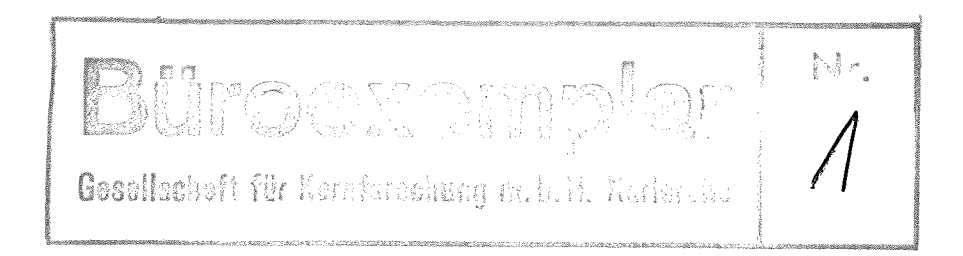

# Gesellschaft für Kernforschung m.b.H., Karlsruhe

 $\label{eq:2.1} \mathcal{L}_{\mathcal{A}}(\mathcal{A})=\mathcal{L}_{\mathcal{A}}(\mathcal{A})\otimes\mathcal{L}_{\mathcal{A}}(\mathcal{A})\otimes\mathcal{L}_{\mathcal{A}}(\mathcal{A})\otimes\mathcal{L}_{\mathcal{A}}(\mathcal{A})\otimes\mathcal{L}_{\mathcal{A}}(\mathcal{A})\otimes\mathcal{L}_{\mathcal{A}}(\mathcal{A})\otimes\mathcal{L}_{\mathcal{A}}(\mathcal{A})\otimes\mathcal{L}_{\mathcal{A}}(\mathcal{A})\otimes\mathcal{L}_{\mathcal{A}}(\mathcal{A})\otimes\mathcal{$  $\label{eq:2.1} \mathcal{L}(\mathcal{L}^{\text{max}}_{\mathcal{L}}(\mathcal{L}^{\text{max}}_{\mathcal{L}})) = \mathcal{L}(\mathcal{L}^{\text{max}}_{\mathcal{L}}(\mathcal{L}^{\text{max}}_{\mathcal{L}})) \leq \mathcal{L}(\mathcal{L}^{\text{max}}_{\mathcal{L}}(\mathcal{L}^{\text{max}}_{\mathcal{L}}))$ 

 $\label{eq:2.1} \frac{1}{\sqrt{2\pi}}\sum_{i=1}^n\frac{1}{\sqrt{2\pi}}\sum_{i=1}^n\frac{1}{\sqrt{2\pi}}\sum_{i=1}^n\frac{1}{\sqrt{2\pi}}\sum_{i=1}^n\frac{1}{\sqrt{2\pi}}\sum_{i=1}^n\frac{1}{\sqrt{2\pi}}\sum_{i=1}^n\frac{1}{\sqrt{2\pi}}\sum_{i=1}^n\frac{1}{\sqrt{2\pi}}\sum_{i=1}^n\frac{1}{\sqrt{2\pi}}\sum_{i=1}^n\frac{1}{\sqrt{2\pi}}\sum_{i=1}^n\$ 

 $\label{eq:2} \frac{1}{2} \int_{\mathbb{R}^3} \frac{1}{\sqrt{2}} \, \mathrm{d} \mu \, \mathrm{d} \mu \, \mathrm$ 

 $\label{eq:2.1} \frac{1}{\sqrt{2\pi}}\int_{\mathbb{R}^3}\frac{1}{\sqrt{2\pi}}\int_{\mathbb{R}^3}\frac{1}{\sqrt{2\pi}}\int_{\mathbb{R}^3}\frac{1}{\sqrt{2\pi}}\int_{\mathbb{R}^3}\frac{1}{\sqrt{2\pi}}\int_{\mathbb{R}^3}\frac{1}{\sqrt{2\pi}}\int_{\mathbb{R}^3}\frac{1}{\sqrt{2\pi}}\int_{\mathbb{R}^3}\frac{1}{\sqrt{2\pi}}\int_{\mathbb{R}^3}\frac{1}{\sqrt{2\pi}}\int_{\mathbb{R}^3}\frac{1$ 

### Zusammenfassung

Das Programm WOLGA 1 dient zur Berechnung der y-Dosis1eistung in der Umgebung eines oder mehrerer Emittenten, die y-aktive Abgase kontinuierlich ausstoßen. Eine Häufigkeitsverteilung der Ausbreitungsrichtungen, der Windgeschwindigkeiten und der Ausbreitungskategorien muß vorliegen. Anwendung findet das Programm U.a. bei der Berechnung der jährlichen Belastung der Umgebung durch die y-aktiven Emissionen der Reaktoren des Kernforschungszentrums Kar1sruhe (KFZK). Wegen der gelegentlich neu hinzukommenden Emittenten und der Änderungen der Quellstärken, der Nuklidgemische und der meteorologischen Verhältnisse ist diese Aufgabe jährlich neu zu lösen. Das Rechenprogramm soll derartige Änderungen ohne Schwierigkeiten berücksichtigen.

 $\mathcal{L}_{\text{max}}$  and  $\mathcal{L}_{\text{max}}$  are the set of the set of  $\mathcal{L}_{\text{max}}$ 

state of the

 $\mathcal{O}(\mathcal{A}_\mathbf{q}^{\mathrm{max}})$ 

Das Programm berechnet die y-Dosis1eistung aus der Abluftwolke eines oder mehrerer Emittenten für beliebige Aufpunkte. Es besteht die Möglichkeit, eine Liste der Dosisleistungen an den gewünschten Aufpunkten (z.B. Ortschaften) und eine Isodosenkarte für vorgegebene Dosisgrenzen auszugeben. Anhand eines Beispieles werden Ein- und Ausgabe des Programms erläutert.

WOLGA  $1 - A$  FORTRAN IV Programm for Calculation of the Gamma Dose Rate from Radioactive Effluent Air Released by One or Several Continuously Emitting Sources

#### Summary

The WOLGA 1 program serves to calculate the dose rate in the vicinity of one or several emitters continuously releasing gamma active effluent gases. Frequency distributions must be available of the directions of propagation, wind velocities and diffusion categories. The program is also used to calculate the annual impact on the environment by gamma active emissions from the reactors of the Karlsruhe Nuclear Research Center. This task must be solved again every year due to the occasional addition of new emitters and the change in the source strengths, the nuclide mixtures, and the meteoro-10gical conditions. The computer program must take into account such changes without difficulties.

The program calculates for any field point the gamma dose rate of the cloud of effluent air fram one or several emitters. The possibility exists of establishing a list of dose rates applicable to selected field points (e.g. villages) as wel1 as an isodose chart for predetermined dose limits. Program input and output are explained with an example.

### 1. Allgemeines

Wegen der Wirkung der Y-Strahlung über große Entfernungen in Luft findet das in [1] beschriebene Rechenprogramm ISOLA für die Berechnung der Y-Dosisleistung keine Anwendung. Die in [2] angegebene Methode zur Berechnung der Gammadosisleistung aus der Abluftwolke eines Daueremittenten beruht auf einer Aufteilung in 30<sup>0</sup> Sektoren und berücksichtigt die Aktivität der Nachbarsektoren nicht. Deshalb kann damit die Y-Dosisleistung für Aufpunkte berechnet werden, die weit genug vom Emittenten weg und nahe der Sektormitte liegen.

Nach den in [3] beschriebenen theoretischen Grundlagen wurde WOLGA 1 für die Berechnung der y-Dosisleistung 0 in der Umgebung eines oder mehrerer Daueremittenten entwickelt. Das Programm rechnet D an einem beliebigen Aufpunkt (x,w) als Summe der Dosisbeiträge der im Raum verteilten Aktivität.

In WOLGA 1 kann die Sektoröffnung zwischen 1<sup>0</sup> und 360<sup>0</sup> gewählt werden. Die Aktivität in den Nachbarsektoren wird berücksichtigt.

Die Gammadosisleistung an einem Aufpunkt (x,w) in der Umgebung eines oder mehrerer Emittenten hängt von der Verteilung der Aktivität im Raum ab.

Die Aktivität  $\Delta A_V$  in einem Volumenelement  $\Delta V$  ist als Funktion der Zylinderkoordinaten<sup>+</sup> (r,a,z), der Emissionshöhe, der Emissionsstärke, der meteorologischen Daten und der Zerfallskonstante des emittierten Nuklids gegeben.

Bei einer Daueremission radioaktiver Gase in die Atmosphäre wird eine Verteilung der Aktivität in Sektoren der Offnung  $\Delta\Phi$  angenommen. Da innerhalb eines Sektors s für die Zeitperiode der Daueremission (Tag, Monat, Jahr) alle Ausbreitungsrichtungen<sup>++</sup> gleich zu bewerten sind, wird für eine Entfernung r innerhalb eines Sektors die Aktivität gleichmäßig verteilt. Um diese Aktivität zu berechnen, wird zunächst die Aktivität auf einer Geraden in Emissionshöhe in der Sektormitte konzentriert angenommen (Abb. 1). Es wird also die Aktivität  $\Delta A^{}_{\!P}$  an der Stelle  $\,$ r innerhalb der Länge  $\Delta$ r berechnet. Die Aktivität ∆A<sub>r</sub> wird dann auf die Gesamtbreite des Sektors gleich-

Koordinatenursprung ist der Kaminfluß eines Emittenten.

Die Ausbreitungsrichtung wird im Uhrzeigersinn angegeben, der Nullpunkt liegt bei Nord.

mäßig verteilt (Abb. 2). Ein Flächenelement ßF der öffnung ßa enthält die Aktivität ∆A<sub>F</sub> = ∆A<sub>r</sub> · ∆a/∆ $\Phi$ . Schließlich wird die Aktivität des Flächenelements in z-Richtung entsprechend dem vertikalen Ausbreitungsparameter und unter Berücksichtigung der Reflexion am Boden normal ver· teilt (Abb. 3). Damit enthält jedes Volumenelement  $\Delta V = r \cdot \Delta r \cdot \Delta a$  .  $\Delta z$ für jede Stabilitätskategorie eine bestimmte Aktivität  $\Delta A_{\rm V}$ . Diese Aktivität wird im Mittelpunkt des Volumens AV angenommen.

Die Gammadosisleistung 0 am Aufpunkt *(x,w)* wird als Summe der Dosisbeiträge aller Aktivitäten  $\Delta A_V$  berechnet. Da die Summe der Dosisbeiträge der Aktivitäten ab einer Entfernung R vom Aufpunkt keinen wesentlichen Beitrag zur Dosisleistung liefern, wird die Aktivität nur bis zu der Entfernung R berücksichtigt (Abb. 4). Für die Berechnung der Dosisleistung wird die Absorption, Streuung und biologische Wirkung der y-Strahlung berücksichtigt. Summiert wird über alle Emittenten m, über alle Entfernungen r im Kreis R, über alle Stabilitätskategorien j, über alle Winkel a und über alle Höhen i $^{\dagger}$ :

$$
\dot{D} = \sum_{m} \sum_{r} \sum_{j} \sum_{a} \sum_{i} \frac{I_{m} B(E_{m}, \nu_{m} \rho_{mi})}{\rho^{2} m i} e^{-\nu_{m} \rho_{mi}} \Delta A_{v}
$$

mit

$$
\Delta A_{V} = \frac{\dot{A} \exp\left(-\frac{\lambda_{m}r_{m}}{u_{smj}}\right)}{r_{m} \Delta\Phi} \frac{f_{smj}}{u_{smj}} r_{m} \Delta r_{m} \Delta a_{m} \left\{ \frac{1}{\sqrt{2 \pi} \sigma_{zj}} \left[ \int_{z_{i}}^{z_{i+1}} e^{-\frac{1}{2} \left(\frac{z-h_{m}}{\sigma_{zj}}\right)^{2} dz + \int_{z_{i}}^{z_{i+1}} e^{-\frac{1}{2} \left(\frac{z-h_{m}}{\sigma_{zj}}\right)^{2} dz} \right] \right\}
$$

Eine ausführliche Beschreibung findet man in [3].

Darin bedeutet:

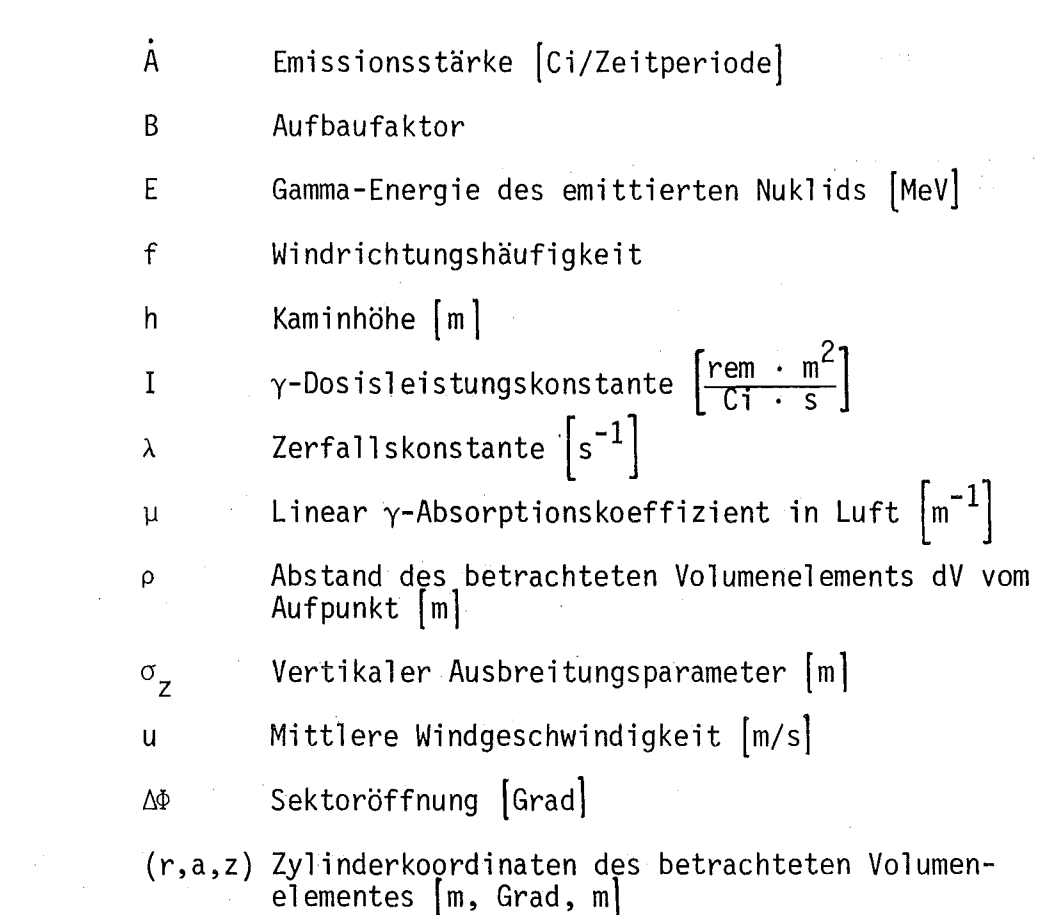

 $\label{eq:2.1} \begin{split} \mathcal{L}_{\text{max}}(\mathbf{r},\mathbf{r}) = \mathcal{L}_{\text{max}}(\mathbf{r},\mathbf{r}) = \mathcal{L}_{\text{max}}(\mathbf{r},\mathbf{r}) = \mathcal{L}_{\text{max}}(\mathbf{r},\mathbf{r}) = \mathcal{L}_{\text{max}}(\mathbf{r},\mathbf{r}) = \mathcal{L}_{\text{max}}(\mathbf{r},\mathbf{r}) = \mathcal{L}_{\text{max}}(\mathbf{r},\mathbf{r}) = \mathcal{L}_{\text{max}}(\mathbf{r},\mathbf{r}) = \mathcal{L}_{\text{max}}(\mathbf$ 

 $\mathcal{L}^{\text{max}}_{\text{max}}$ 

 $\label{eq:2.1} \frac{1}{\sqrt{2\pi}}\int_{0}^{\infty} \frac{d\mu}{\sqrt{2\pi}}\left(\frac{d\mu}{\sqrt{2\pi}}\right)^{2\alpha} \frac{d\mu}{\sqrt{2\pi}}\left(\frac{d\mu}{\sqrt{2\pi}}\right)^{\alpha} \frac{d\mu}{\sqrt{2\pi}}\left(\frac{d\mu}{\sqrt{2\pi}}\right)^{\alpha} \frac{d\mu}{\sqrt{2\pi}}\left(\frac{d\mu}{\sqrt{2\pi}}\right)^{\alpha} \frac{d\mu}{\sqrt{2\pi}}\left(\frac{d\mu}{\sqrt{2\pi}}\right)^{\alpha} \frac{d\mu}{$ 

 $\mathcal{L}^{\text{max}}_{\text{max}}$  and  $\mathcal{L}^{\text{max}}_{\text{max}}$ 

Indizes:

 $\mathcal{L}^{\text{max}}_{\text{max}}$  and  $\mathcal{L}^{\text{max}}_{\text{max}}$ 

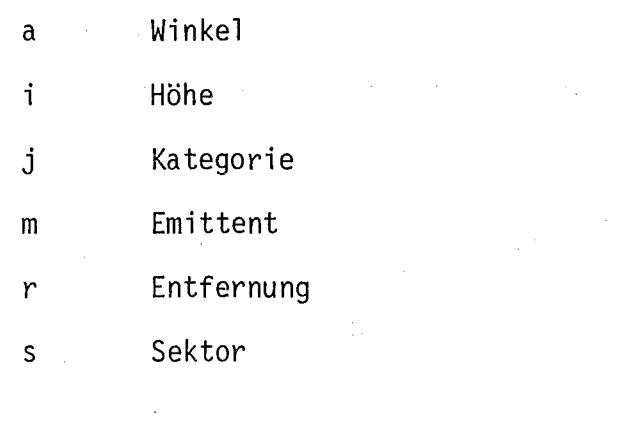

 $\label{eq:2.1} \frac{1}{2} \sum_{i=1}^n \frac{1}{2} \sum_{j=1}^n \frac{1}{2} \sum_{j=1}^n \frac{1}{2} \sum_{j=1}^n \frac{1}{2} \sum_{j=1}^n \frac{1}{2} \sum_{j=1}^n \frac{1}{2} \sum_{j=1}^n \frac{1}{2} \sum_{j=1}^n \frac{1}{2} \sum_{j=1}^n \frac{1}{2} \sum_{j=1}^n \frac{1}{2} \sum_{j=1}^n \frac{1}{2} \sum_{j=1}^n \frac{1}{2} \sum_{j=1}^n \frac{$ 

 $\label{eq:2.1} \frac{1}{\sqrt{2\pi}}\left(\frac{1}{\sqrt{2\pi}}\right)^{2} \left(\frac{1}{\sqrt{2\pi}}\right)^{2} \left(\frac{1}{\sqrt{2\pi}}\right)^{2} \left(\frac{1}{\sqrt{2\pi}}\right)^{2} \left(\frac{1}{\sqrt{2\pi}}\right)^{2} \left(\frac{1}{\sqrt{2\pi}}\right)^{2} \left(\frac{1}{\sqrt{2\pi}}\right)^{2} \left(\frac{1}{\sqrt{2\pi}}\right)^{2} \left(\frac{1}{\sqrt{2\pi}}\right)^{2} \left(\frac{1}{\sqrt{2\pi}}\right)^{2$ 

## 2. Handhabung des Programms

- a) Eingabe
- 1. Karte Steuergrößen und Geometrie

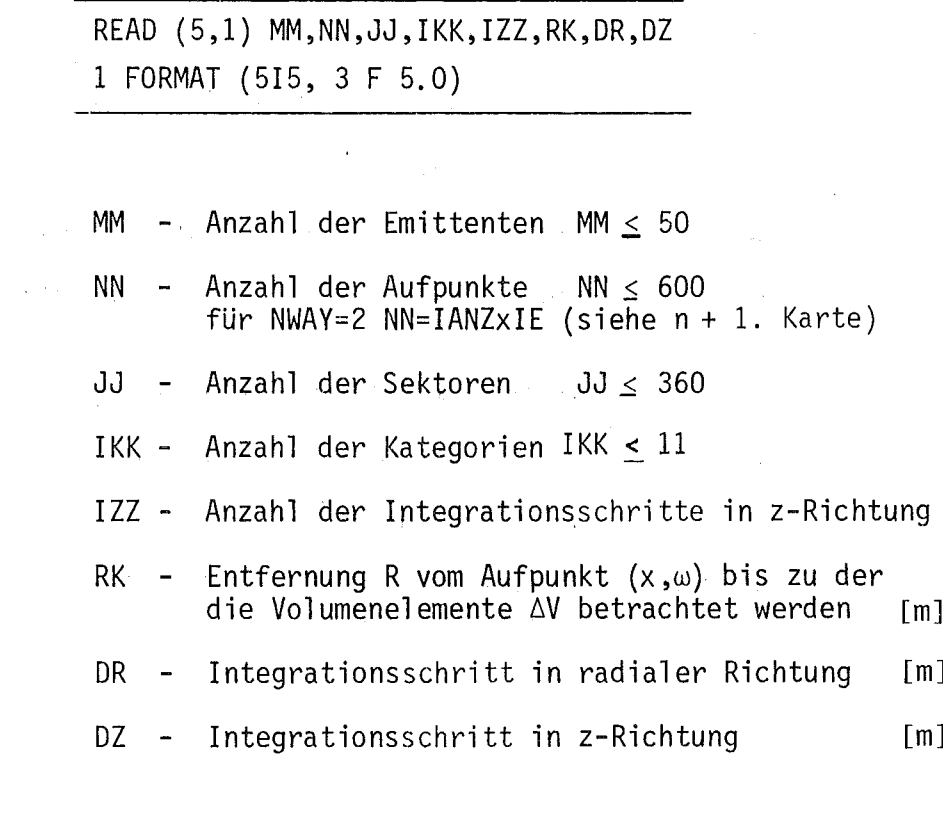

 $\mathcal{L}_{\mathcal{A}}$ 

2. Karte und folgende (insgesamt MM Karten) enthalten die Daten der Emittenten und der abgegebenen Nuklide

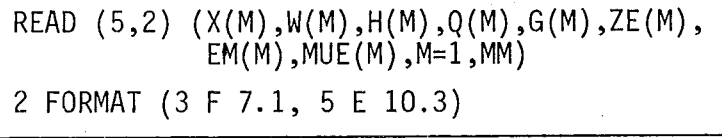

X(M) - Entfernung des Emittenten Mvom Koordinaten-<code>ursprung</code>( $\times$ (1)=0.)[m]

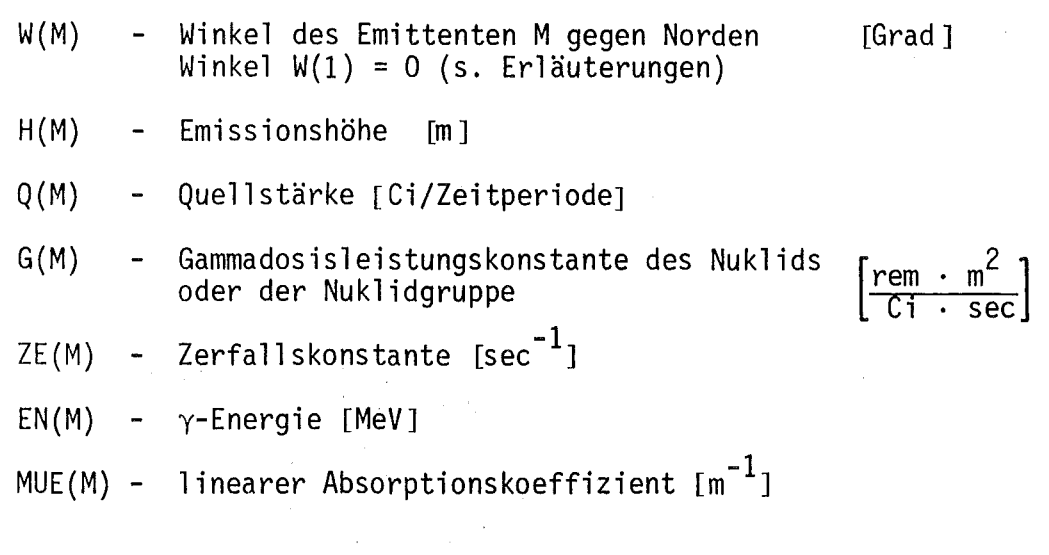

 $\sim$ 

(MM+2)-te, (MM+3)-te ... (MM+2xIKK+l)-te Karte

 $\bar{\mathbf{r}}$ 

 $DO 5 IK = 1, IK$ READ  $(5,3)$   $(FK(J,IK), J = 1, JJ)$ READ  $(5,3)$   $(U(J,IK), J = 1, JJ)$ 3 FORMAT (7 E 10.4) 5 CONTINUE

 $\mathcal{F}^{\text{c}}_{\text{c}}(\mathcal{G})$ 

(MM+2)-te Karte

FK(J,IK) - Ausbreitungsrichtungshäufigkeiten der Kategorie IK der Sektoren 1 bis JJ. Für JJ > 7 sind Folgekarten nötig.

 $\mathcal{L}_{\mathrm{c}}$ 

## (MM+3)-te Karte

U(J,IK) - mittlere Windgeschwindigkeiten in m/sec der Kategorie IK der Sektoren 1 bis JJ. Für JJ > 7 sind Folgekarten nötig.

Die Karten (MM+2) und (MM+3) müssen IKK mal vorhanden sein.

n-te Karte (n <sup>=</sup> MM+2xIKK+2)

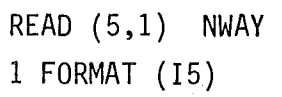

NWAY <sup>=</sup> <sup>1</sup> Die Dosis wird an den eingegebenen Aufpunkten berechnet

<sup>2</sup> Die Dosis wird an den Knotenpunkten des Rasters berechnet und Isodosenlinien werden gezeichnet.

Eingabe für  $NWAY = 1$ 

(n+1)-te Karte und folgende (insgesamt NN Karten) enthalten die Koordinaten der Aufpunkte

> READ  $(5,7)$   $(XF(N),WF(N), N = 1, NN)$ 7 FORMAT (2 F 10.0)

XF(N) - Entfernung des Aufpunktes vom Koordinaten-<br>ursprung [m] ursprung

WF(N) - Winkel des Aufpunktes gegen Norden [Grad]

 $Eingabe\_für_$ *NWAY\_=\_2* 

(n+l)te Karte

READ (5,11) IANZ, IE,WA,DW 11 FORMAT (2 I 5, 2 F 10.0)

 $\mathcal{L}_{\text{max}}$  , where  $\mathcal{L}_{\text{max}}$ 

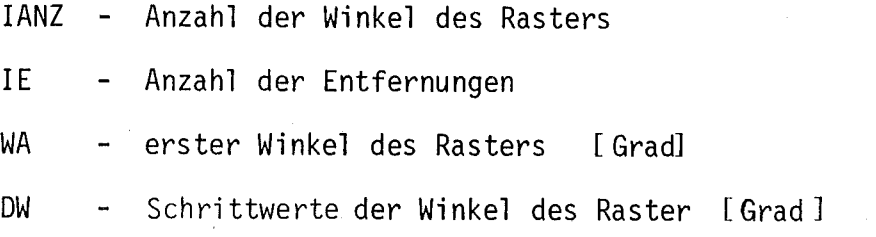

 $(n+2)$ -te Karte

READ  $(5,3)$   $(XF(I), I = 1, IE)$ 3 FORMAT (7 E 10.0)

XF - Entfernungen des Rasters [m] Für IE > 7 sind Folgekarten nötig.

(n+3)-te Karte

READ (5,1) NH 1 FORMAT (I 5)

NH - Anzahl der Höhenlinien für die Isodosenkarte NH < 50

(n+4)-te Karte

READ  $(5,3)$   $(HV(I), I = 1, NH)$ 3 FORMAT (7 E 10.0)

HV - Werte der Höhenlinien[rem/Zeitperiode] Für NH > 7 sind Folgekarten nötig.

## b) Erläuterungen

Das Zylinderkoordinaten-System hat als Ursprung den Kaminfluß des 1. Emittenden. Der Winkel o Grad bedeutet die Nordrichtung. Die Winkel werden im Uhrzeigersinn gemessen. Die Koordinaten der anderen Emittenten und die Koordinaten aller Aufpunkte beziehen sich auf dieses System.

Je Emittent kann nur ein Nuklid oder eine Nuklidgruppe berücksichtigt werden. Enthält die Abluft eines Emittenten Nuklide mit sehr verschiedenen y-Energien, dann wird dieser Emittent entsprechend oft eingesetzt.

FK(J, IK) ist eine zweidimensionale Matrix, welche die Häufigkeit der Windrichtung in Abhängigkeit der Kategorie IK und des Sektors J angibt. Der 1. Wert dieser Matrix gilt für die 1. Kategorie und den 1. Sektor, dessen Mitte die Richtung 360/JJ Grad hat. Der 2. Wert enthält die Häufigkeit für die gleiche Kategorie und den Nachbarsektor, dessen Mitte liegt bei 2 x (360/JJ) Grad. Es gilt

$$
\sum_{IK} \sum_{J} FK(J,IK) = 100.
$$

Die Matrix U(J,IK) ist analog der Matrix FK aufgebaut.

Das Einlesen der Aufpunkte ist für Ortschaften oder andere unregelmäßig liegende Aufpunkte gedacht.

Mit Hilfe der eingegebenen Größen wird ein Raster berechnet, dessen Beziehungspunkt der 1. Emittent ist. <sup>5011</sup> der Raster geschlossen sein, dann beträgt der kleinste Winkel o Grad und lJJ=(360/DW)+1. In Richtung Norden werden die Aufpunkte doppelt gerechnet.

c) Ausgabe

Alle Eingabegrößen werden ohne Text ausgedruckt. Nach der Berechnung der Dosis an einem Aufpunkt, die von den ersten MEmittenten erzeugt wird, erscheint der Ausdruck:

## "EMIT., WINK., ENTF., DOSIS:

die Zahl M, Winkel, Entfernung des Aufpunktes, Dosisleistung".

Anschließend folgt eine Tabelle der Gesamtdosisleistung an den Aufpunkten von allen Emittenten. Die Einheit der Dosisleistung richtet sich nach der Einheit der Quellstärke Q. Wurde z.B. Q in Ci/a eingegeben, dann hat die Dosisleistung die Einheit rem/a.

Die Subroutine ZEICHN schreibt nach der überschrift "WERTE ZUM ZEICH-NEN" die Winkel und die Entfernungen des Rasters heraus, sowie die Matrix F, die die Dosisleistungen enthält.

Die Nachricht "IDPLOT = 0001 ERROR IN ARG 6 OR 7" kommt von der Subroutine PLOTA und hat nichts zu bedeuten.

### Zeichnung

Die Isodosenlinien werden von dem Calcomp-Plotter erstellt. Der Durchmesser des Rasters wird ca. 34 cm groß. Rechts neben der Zeichnung werden die Zeichen der Höhenlinien wiederholt und deren Niveau angegeben. Die Unterschrift lautet "ISODOSEN BERECHNET DURCH WOLGA 1"  $(s. 5.$  Beispiel).

#### 3. Unterprogramme

AUFBF berechnet den Aufbaufaktor aus der Entfernung, der y-Energie und dem linearen Absorptionskoeffizienten in Luft

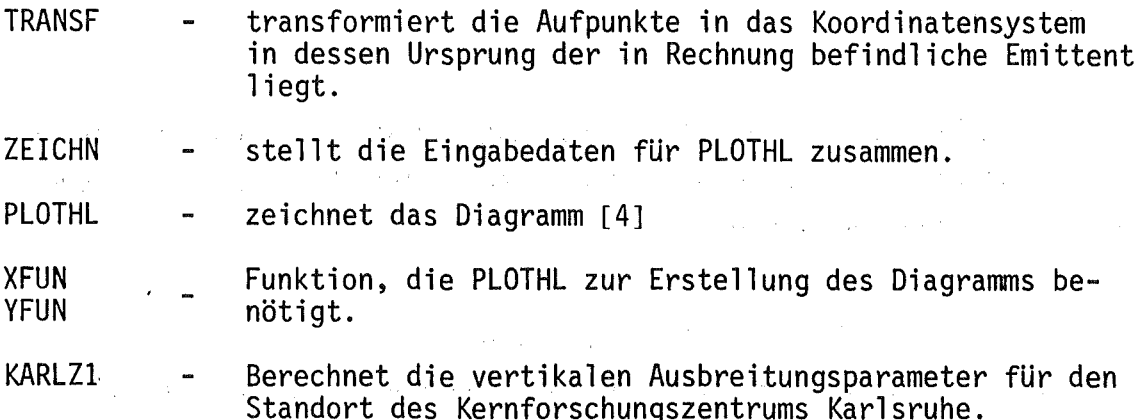

 $\sim 10^{-10}$  m  $^{-1}$ 

 $\mathcal{L}_{\rm{max}}$  and  $\mathcal{L}_{\rm{max}}$ 

计图 医血管

 $\label{eq:2.1} \alpha_{\rm L}(\lambda)=\alpha_{\rm L}(\lambda) \left(\frac{1}{\lambda} \left(\lambda_{\rm L}(\lambda)-\lambda_{\rm L}(\lambda)\right)\right) \left(\lambda_{\rm L}(\lambda)-\lambda_{\rm L}(\lambda)\right) \left(\lambda_{\rm L}(\lambda)-\lambda_{\rm L}(\lambda)\right)\right).$ 

 $\label{eq:3.1} \mathcal{A}=\mathcal{A}^{\dagger}_{\mathcal{A}}\left(\mathcal{A}^{\dagger}_{\mathcal{A}}\right)\mathcal{A}^{\dagger}_{\mathcal{A}}\left(\mathcal{A}^{\dagger}_{\mathcal{A}}\right)\mathcal{A}^{\dagger}_{\mathcal{A}}\left(\mathcal{A}^{\dagger}_{\mathcal{A}}\right)\mathcal{A}^{\dagger}_{\mathcal{A}}\left(\mathcal{A}^{\dagger}_{\mathcal{A}}\right)\mathcal{A}^{\dagger}_{\mathcal{A}}\left(\mathcal{A}^{\dagger}_{\mathcal{A}}\right)\mathcal{A}^{\dagger}_{\mathcal{$ 

 $\hat{u}$  ,  $\hat{u}$ 

#### 4. Rechenzeit und Genauigkeit

Die IBM 370-168 benötigt für die Berechnung der Dosisleistung an einem Aufpunkt durch die. Abluft eines Emittenten eine Rechenzeit von ca. 42 Sekunden, wenn DR=20 m, DZ=20 m, IZZ=15 und RK=500 mgewählt werden. Für n Emittenten muß man ungefähr die n-fache Rechenzeit annehmen. Der Fehler dieser Rechnung ist < 5 %. Darf der Fehler 10 % betragen, dann reduziert sich die Rechenzeit um den Faktor 3.

 $\label{eq:2.1} \mathcal{L}=\mathcal{L}(\mathcal{L}^{\mathcal{L}}_{\mathcal{L}}(\mathcal{L}^{\mathcal{L}}_{\mathcal{L}}(\mathcal{L}^{\mathcal{L}}_{\mathcal{L}}(\mathcal{L}^{\mathcal{L}}_{\mathcal{L}}(\mathcal{L}^{\mathcal{L}}_{\mathcal{L}})))$ 

#### 5. Beispiel

Als Beispiel dient die Berechnung der maximal zu erwartenden y-Dosisleistung für das Jahr 1975 innerhalb des Geländes des KFZK. Als Ausgangsdaten werden die laut:Abluftplan 1975 maximal zu erwartenden Emissionen des KFZK benutzt. Es handelt sich um die Emission des FR 2 (122 000 Ci/a Ar-41) und des KNK (8 000 Ci/a Ar-41). Die meteorologischen Daten entstammen aus der im KFZK erstellten Statistik [5]. Die y-Dosisleistung wird an den Knotenpunkten eines Rasters (Öffungswinkel 30<sup>0</sup>, 7 Entfernung) berechnet und die Isodosenkarte gezeichnet. Erster Emittent und damit Koordinatenursprung ist der FR 2. Die Entfernungen betragen 10, 100, 200, 400, 600, 800 und 1000 m. Es folgt die Ausgabe des Beispiels:

 $20<sub>o</sub>$  $20<sub>o</sub>$  $\mathbf{2}$ 91  $12$ 6  $15,500$ . 100.0 0.122E+06 0.180E-03 0.105E-03 0.129E+01 0.730E-02  $0 - 0$ n - n 100.0 0.800E+04 0.180E-03 0.105E-03 0.129E+01 0.730E-02  $554.0$  $343.2$ .1100E+000.2000E+000.3100E+000.2800E+000.140CE+0C0.1700E+0C0.190CE+00  $2200E+000$ .1400E+000.1300E+000.4000E-010.6000E-01 .1612E+010.1926E+010.1803E+010.1847E+010.1715E+010.1664E+010.1883E+01 .1627E+010.1513E+010.1499E+010.1280E+010.1365E+01 .7500E+000.1360E+010.7200E+000.4600E+000.3800E+000.4700E+000.6600E+00  $.1270E + C10.7700E + 000.2600E + 000.1000E + 000.9000E - 01$ .2785E+010.3006E+010.2657E+010.2235E+010.2331E+010.2430E+010.2427E+01 .2687E+010.2338E+010.1728E+010.1713E+010.1638E+01 .1580E+010.3140E+01C.1300E+010.4000E+000.3800E+000.1030E+010.8400E+00  $-2930E+010.1620E+010.3900E+0000.2100E+000.1500E+00$ .3752E+010.4307E+010.4096E+010.2772E+010.2803E+010.3212E+010.3315E+01  $-3854E+010-3368E+010-2159E+010-1888E+010-1847E+01$ .8550E+010.1567E+020.2170E+010.6700E+000.6100E+000.1900E+010.2300E+01 .4440E+010.2490E+010.9400E+000.8600E+000.9900E+00 .4835E+010.5516E+010.4105E+010.2899E+010.2560E+010.3340E+010.3335E+01 .3658E+010.2834E+010.2216E+010.2223E+010.2439E+01 .4920E+010.4670E+010.8500E+000.3700E+000.480CE+0C0.1020E+010.1500E+01  $2950E+010$ ,  $1530E+010$ ,  $7300E+000$ ,  $9600E+000$ ,  $1070E+01$ .3947E+010.4170E+010.2955E+010.2561E+010.2347E+010.2935E+010.3112E+01 .3298E+010.2695E+010.2548E+010.2612E+010.2589E+01 .2960E+010.1400E+010.3600E+000.3000E+000.3800E+0C0.7500E+000.1100E+01  $.2460E+010.1710E+010.1030E+010.6700E+000.1020E+01$ .3243E+010.3042E+010.1989E+010.1863E+010.1828E+010.1957E+010.2155E+01 .2807E+010.2240E+010.2076E+010.1938E+010.2314E+01  $\overline{2}$ 13  $\mathbf{7}$  $0 30<sub>o</sub>$  $400 - 0$  $10.0$  $100 - 0$  $200 - 0$  $600 - 0$  $800-0$ and a single 8 .6000E-010.5000E-010.4000E-010.3000E-010.2000E-020.1000E-010.5000E-02

 $2000E - 02$ 

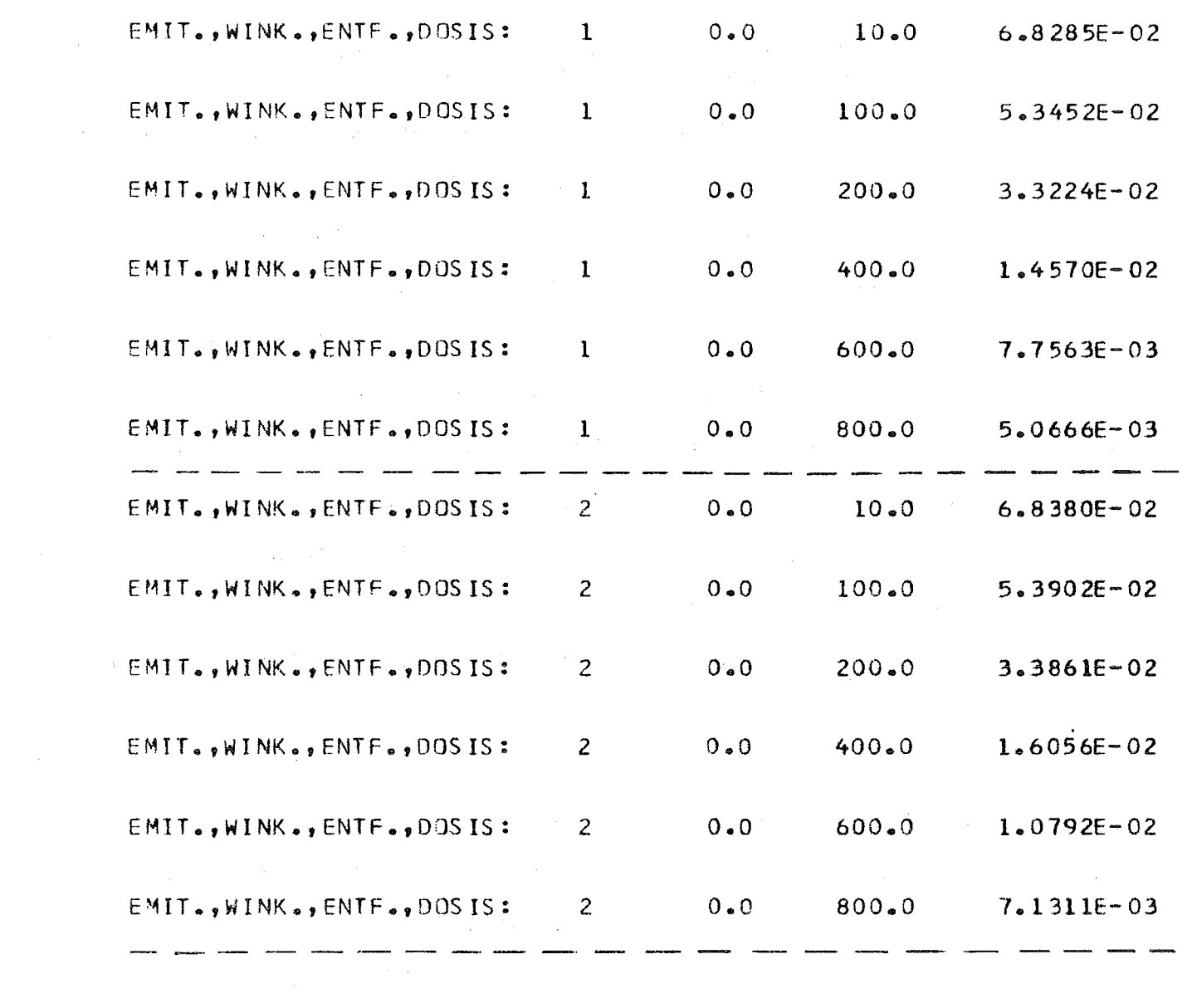

 $\label{eq:2.1} \frac{1}{2} \int_{\mathbb{R}^3} \frac{1}{\sqrt{2}} \, \frac{1}{\sqrt{2}} \,$ 

 $\sim 20$ 

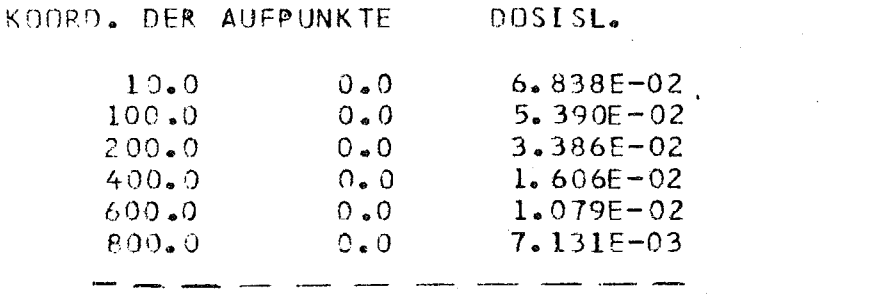

 $\label{eq:2.1} \frac{1}{\sqrt{2}}\int_{\mathbb{R}^3}\frac{1}{\sqrt{2}}\left(\frac{1}{\sqrt{2}}\int_{\mathbb{R}^3}\frac{1}{\sqrt{2}}\left(\frac{1}{\sqrt{2}}\int_{\mathbb{R}^3}\frac{1}{\sqrt{2}}\left(\frac{1}{\sqrt{2}}\int_{\mathbb{R}^3}\frac{1}{\sqrt{2}}\right)\frac{1}{\sqrt{2}}\right)\frac{1}{\sqrt{2}}\right)=\frac{1}{2}\int_{\mathbb{R}^3}\frac{1}{\sqrt{2}}\int_{\mathbb{R}^3}\frac{1}{\sqrt{2}}\left(\frac{1$ 

- 12 -

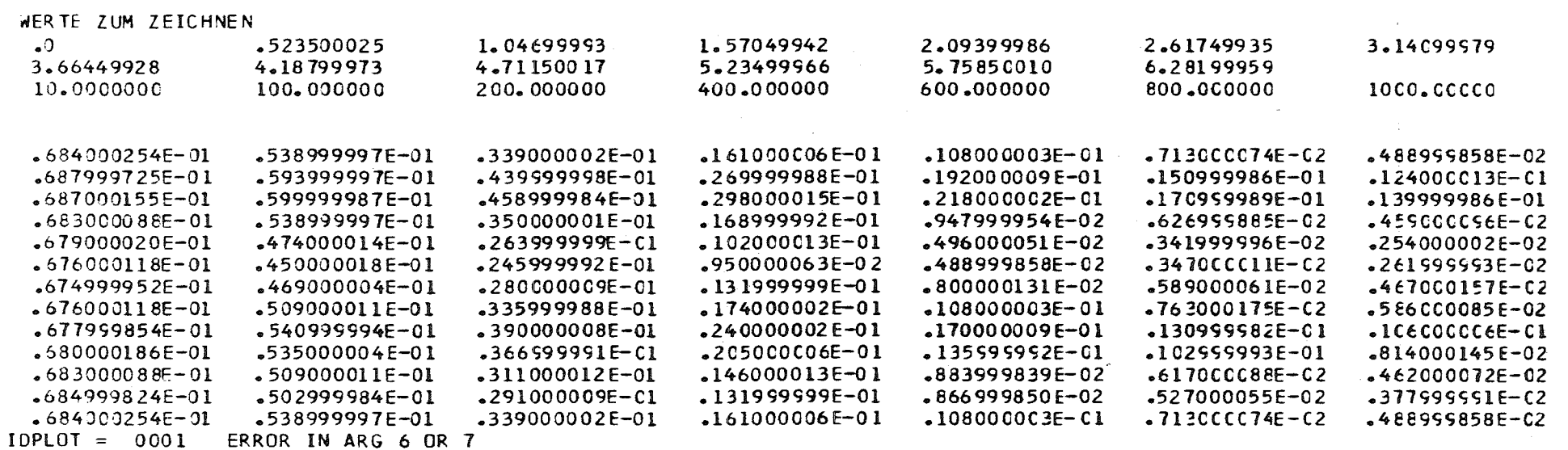

 $\sim 100$ 

 $\sim$  $\sim 10^7$ 

 $\mathcal{O}(\mathcal{O}(\log n))$ 

 $\label{eq:2.1} \frac{1}{\sqrt{2\pi}}\int_{\mathbb{R}^3}\frac{1}{\sqrt{2\pi}}\int_{\mathbb{R}^3}\frac{1}{\sqrt{2\pi}}\int_{\mathbb{R}^3}\frac{1}{\sqrt{2\pi}}\int_{\mathbb{R}^3}\frac{1}{\sqrt{2\pi}}\int_{\mathbb{R}^3}\frac{1}{\sqrt{2\pi}}\int_{\mathbb{R}^3}\frac{1}{\sqrt{2\pi}}\int_{\mathbb{R}^3}\frac{1}{\sqrt{2\pi}}\int_{\mathbb{R}^3}\frac{1}{\sqrt{2\pi}}\int_{\mathbb{R}^3}\frac{1$ 

 $\label{eq:2.1} \frac{1}{\sqrt{2}}\sum_{i=1}^n\frac{1}{\sqrt{2}}\sum_{i=1}^n\frac{1}{\sqrt{2}}\sum_{i=1}^n\frac{1}{\sqrt{2}}\sum_{i=1}^n\frac{1}{\sqrt{2}}\sum_{i=1}^n\frac{1}{\sqrt{2}}\sum_{i=1}^n\frac{1}{\sqrt{2}}\sum_{i=1}^n\frac{1}{\sqrt{2}}\sum_{i=1}^n\frac{1}{\sqrt{2}}\sum_{i=1}^n\frac{1}{\sqrt{2}}\sum_{i=1}^n\frac{1}{\sqrt{2}}\sum_{i=1}^n\frac$ 

 $\mathcal{L}^{\text{max}}_{\text{max}}$  , where  $\mathcal{L}^{\text{max}}_{\text{max}}$ 

 $\sim 100$ 

 $\blacksquare$ င္ပ  $\mathbf{P}$ 

 $\mathcal{L}(\mathcal{L}(\mathcal{L}))$  is a set of the set of the set of the set of the set of the set of the set of the set of the set

 $\label{eq:2.1} \frac{1}{\sqrt{2\pi}}\int_{\mathbb{R}^3}\frac{1}{\sqrt{2\pi}}\int_{\mathbb{R}^3}\frac{1}{\sqrt{2\pi}}\int_{\mathbb{R}^3}\frac{1}{\sqrt{2\pi}}\int_{\mathbb{R}^3}\frac{1}{\sqrt{2\pi}}\int_{\mathbb{R}^3}\frac{1}{\sqrt{2\pi}}\int_{\mathbb{R}^3}\frac{1}{\sqrt{2\pi}}\int_{\mathbb{R}^3}\frac{1}{\sqrt{2\pi}}\int_{\mathbb{R}^3}\frac{1}{\sqrt{2\pi}}\int_{\mathbb{R}^3}\frac{1$ 

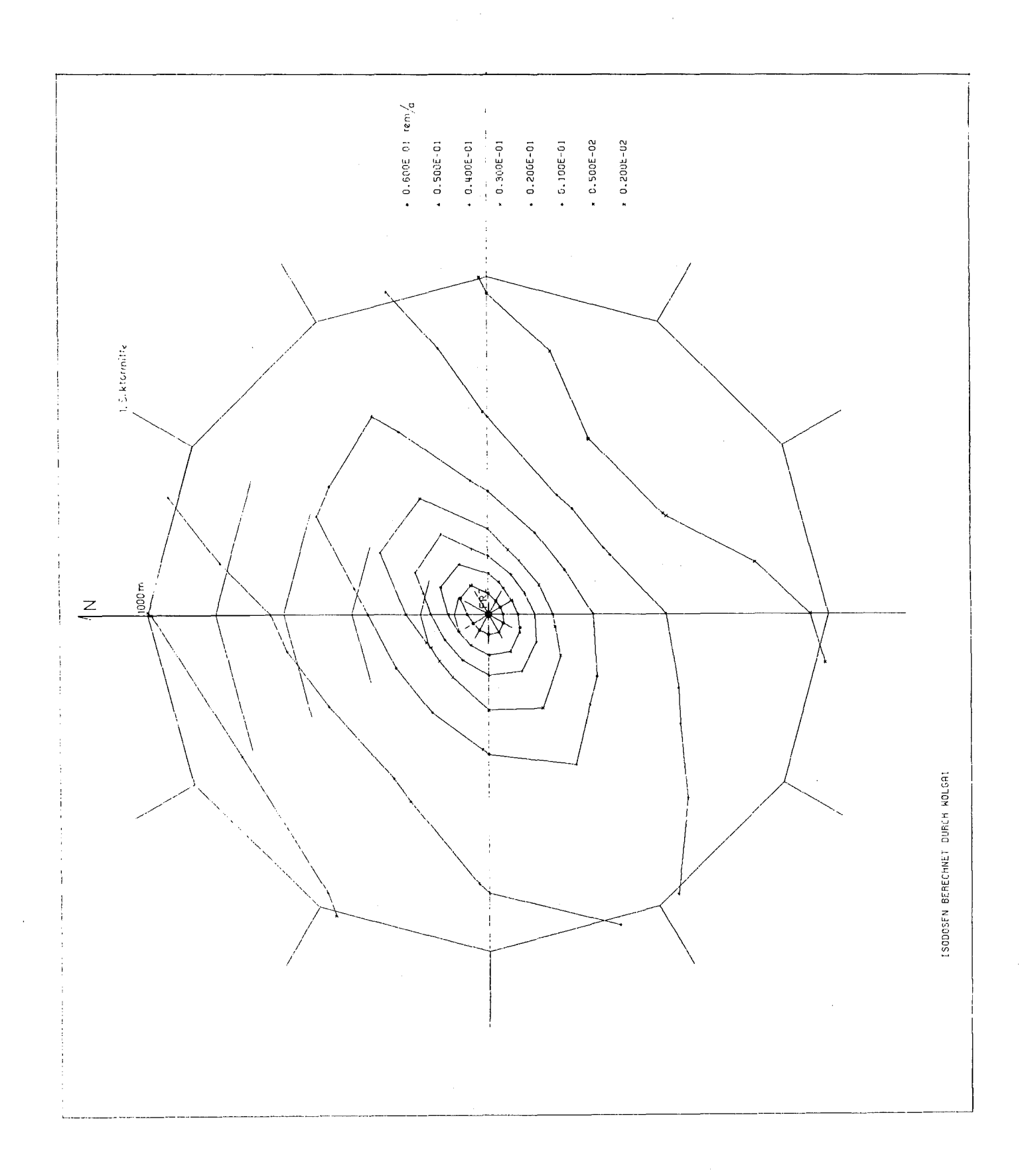

- [1] W. Hübschmann, D. Nagel ISOLA - Ein FORTRAN IV-Programm zur Berechnung der langfristigen Dosisverteilung in der Umgebung kerntechnischer Anlagen. KFK-2002 (Juli 1974)
- [2] K.J. Vogt

Umweltkontamination und Strahlenbelastung durch radioaktive Abluft aus kerntechnischen Anlagen. JOL-637-ST (Januar 1970)

[3] W. Hübschmann, D. Papadopoulos

Berechnung der Dosisleistung durch Gammastrahlung aus der radioaktiven Abluft eines Daueremittenten. KFK-2172 (Juli 1975)

[4] U. Schumann

PLOTHL; Ein FORTRAN IV-Unterprogramm zur Darstellung von Funktionen von zwei unabhängigen Variablen durch ihre Höhenlinien auf einem Plotter. KFK-1486 (Oktover 1971)

[5] K. Nester

Statistische Auswertungen der Windmessungen im KFZK, KFK-1606 (Juni 1972)

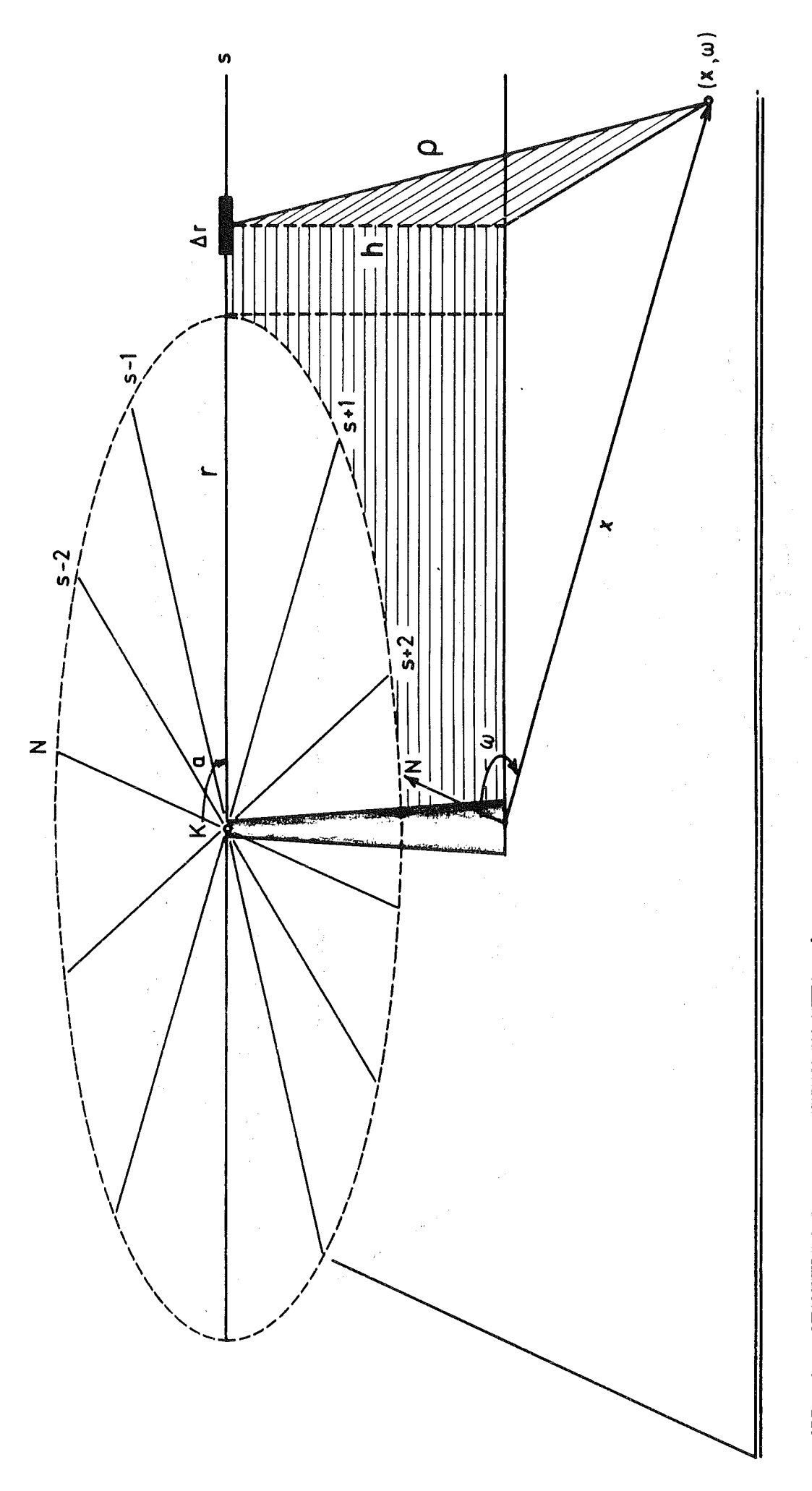

ABB, 1 GEOMETRIE EINES LINIENELEMENTES **Ar**<br>K KAMIN; N NORDRICHTUNG

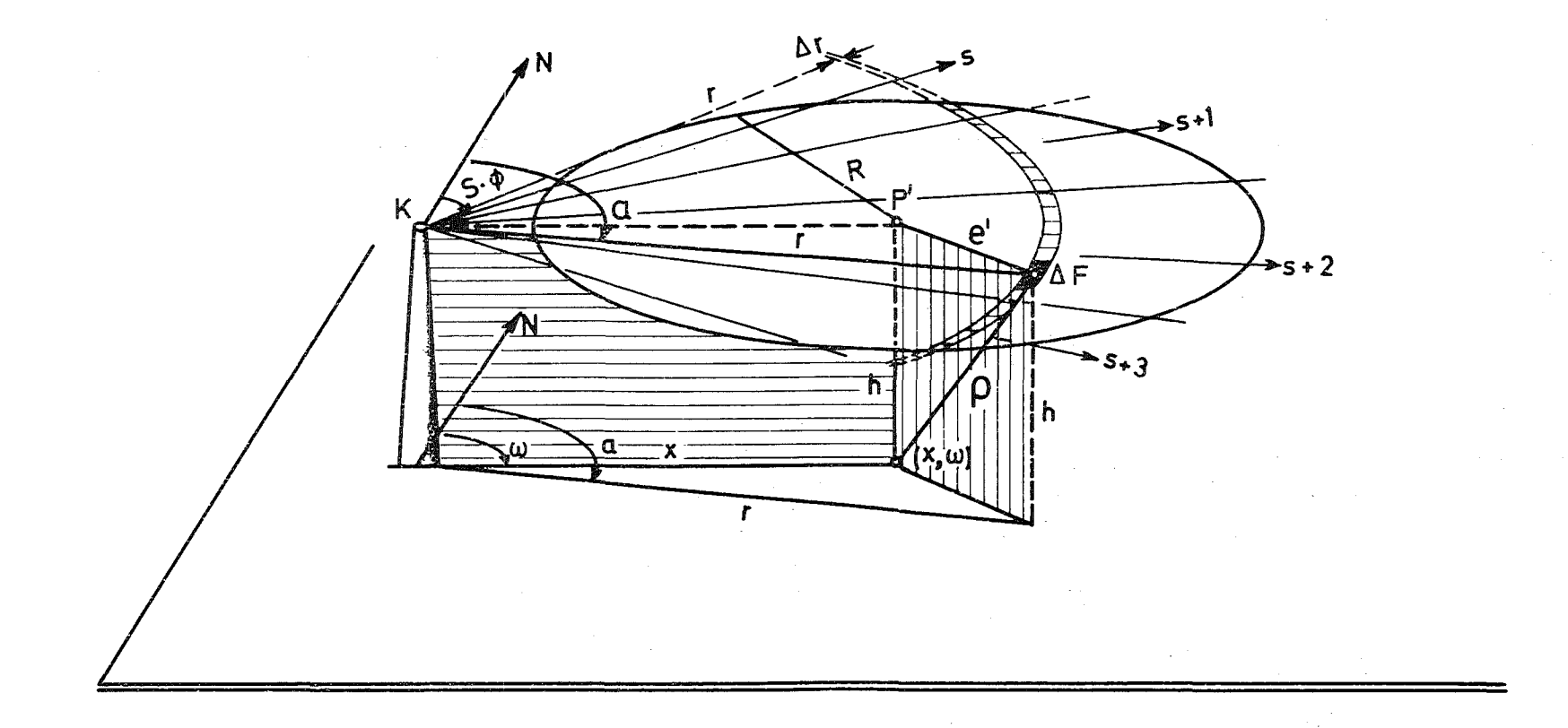

ABB. 2 GEOMETRIE EINES FLACHENELEMENTES AF

K KAMIN; N NORDRICHTUNG;  $p$  ENTFERNUNG DES FLACHENELEMENTES VOM AUFPUNKT ( $x, \omega$ );

P' PROJEKTION DES AUFPUNKTES AUF DER EMISSIONSHÖHENEBENE

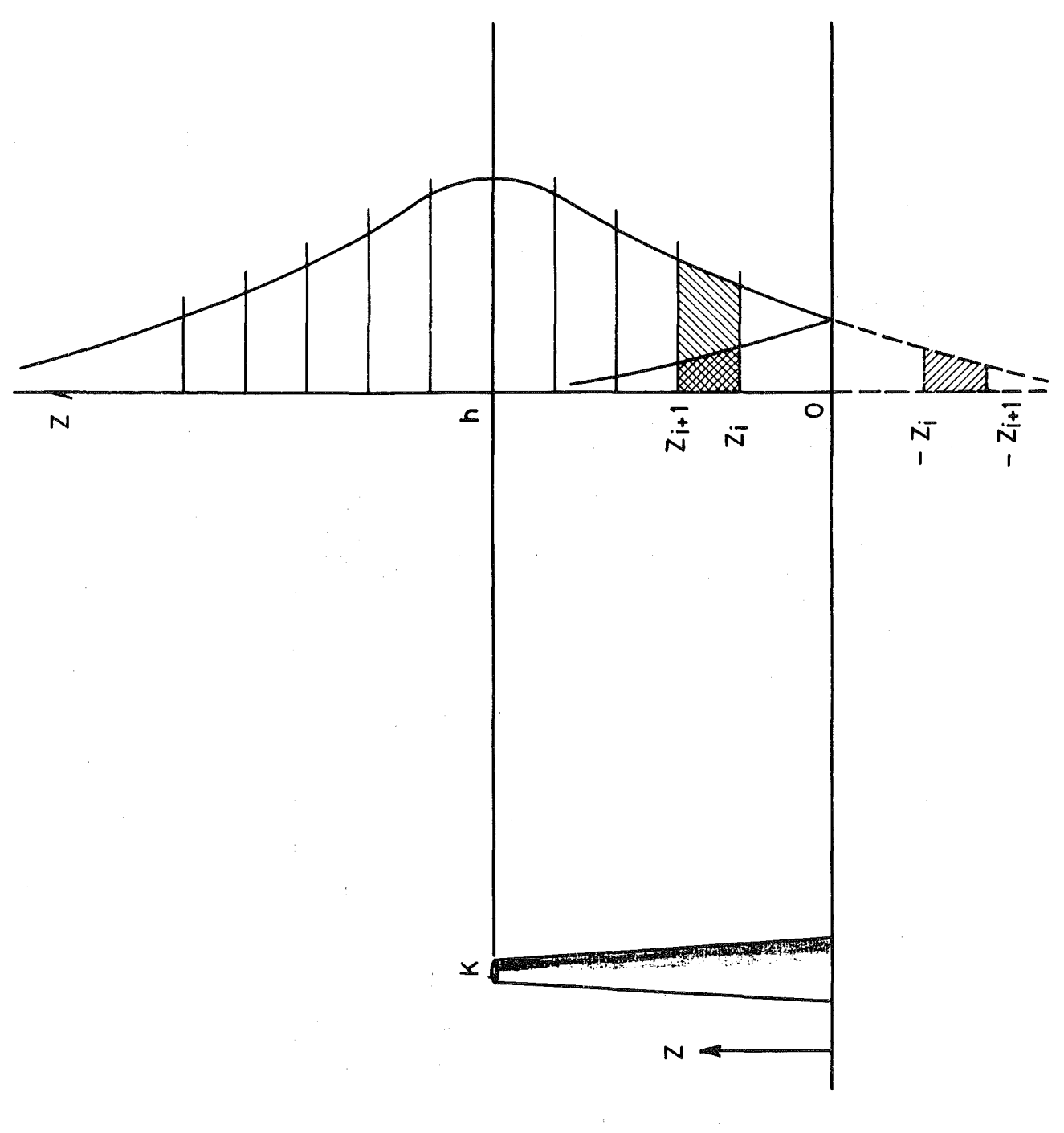

ABB. 3 VERTIKALE VERTEILUNG DER AKTIVITAT

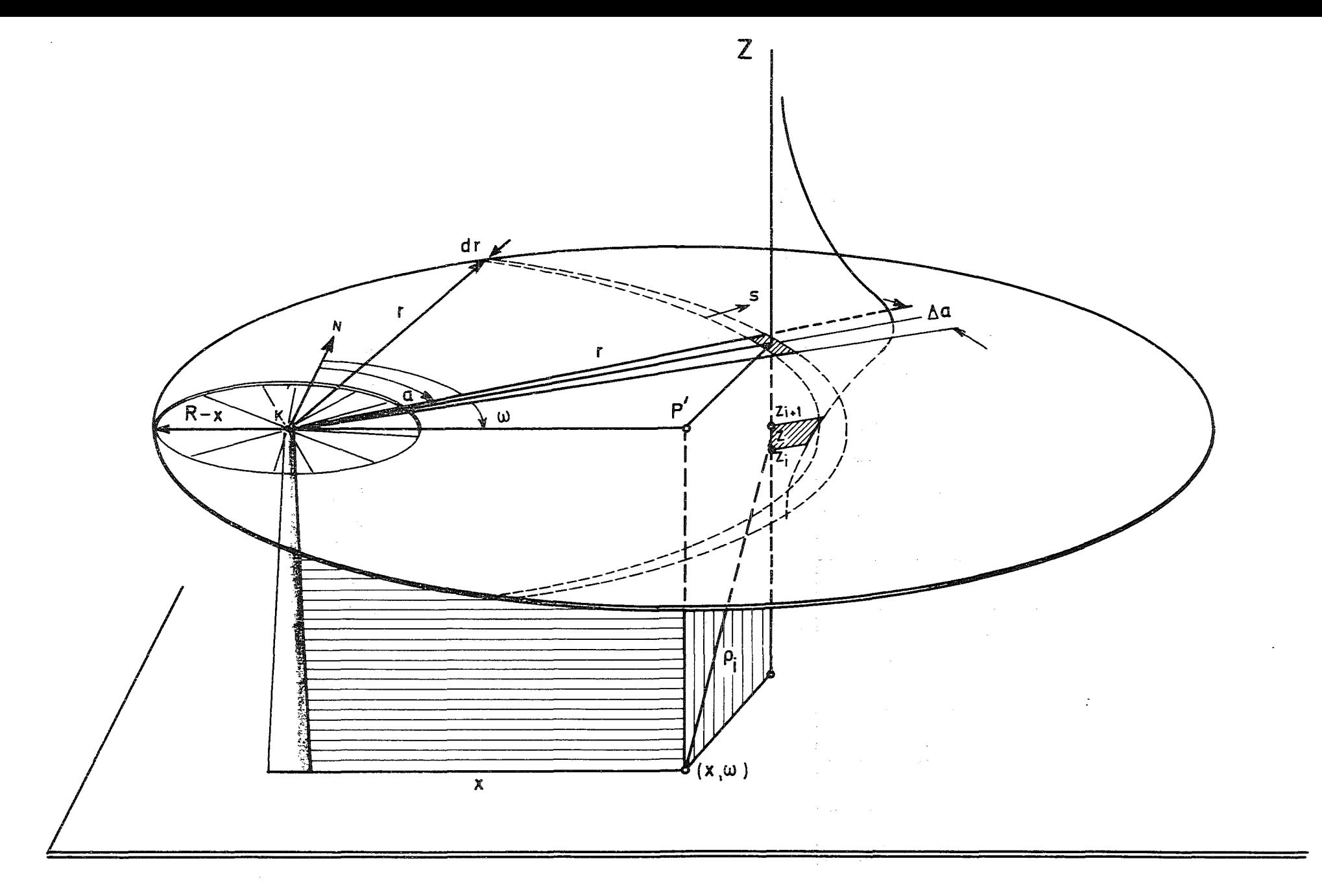

 $ABB. 4$ GEOMETRIE DER DOSISBERECHNUNG AUS EINEM VOLUMENELEMENT  $\Delta F \cdot \Delta Z$ K KAMINMONDUNG, P' PROJEKTION DES AUFPUNKTES ( $x$ ,  $\omega$ ) AUF DIE EMISSIONSHOHENEBENE, (r, a,z) ZYLINDERKOORDINATEN DER AKTIVITAT  $\Delta A_V$ , s SEKTOR DES WINKELS a